# $SNK-EDI$  Q & A— 覧 2023.03.24改定

問い合わせによっては、具体的な内容や状況を把握する必要がございますので、出来るだけ「SNK-EDI お問い合わせフォーム」をご利用頂けますようお願い致します。

### 共 通 事 項: Google ChromeとMicrosoft Edgeでの二重ログイン、タブを2つ以上開いての操作はエラーとなります

重要ポイント: SNE-EDI利用する際は、1つのブラウザーGoogle Chrome にてログインし、1つのタブで操作することを必須としてください。

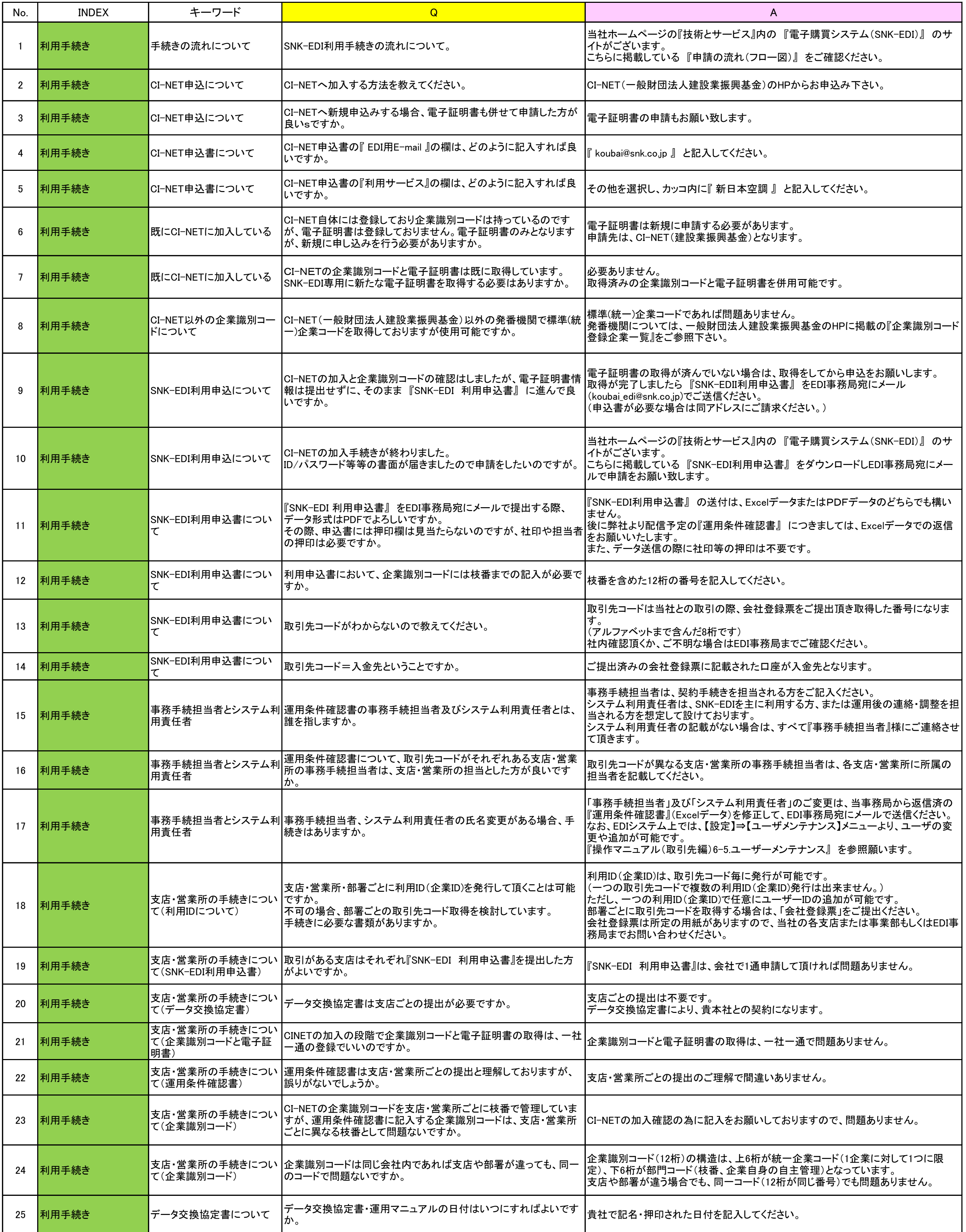

## $SNK-EDI$  Q & A— 覧 2023.03.24改定

下記に掲載されている内容で解決しない場合は、EDI事務局(koubai\_edi@snk.co.jp)までご連絡ください。

問い合わせによっては、具体的な内容や状況を把握する必要がございますので、出来るだけ「SNK-EDI お問い合わせフォーム」をご利用頂けますようお願い致します。

#### 共 通 事 項: Google ChromeとMicrosoft Edgeでの二重ログイン、タブを2つ以上開いての操作はエラーとなります

#### 重要ポイント: SNE-EDI利用する際は、1つのブラウザーGoogle Chrome にてログインし、1つのタブで操作することを必須としてください。

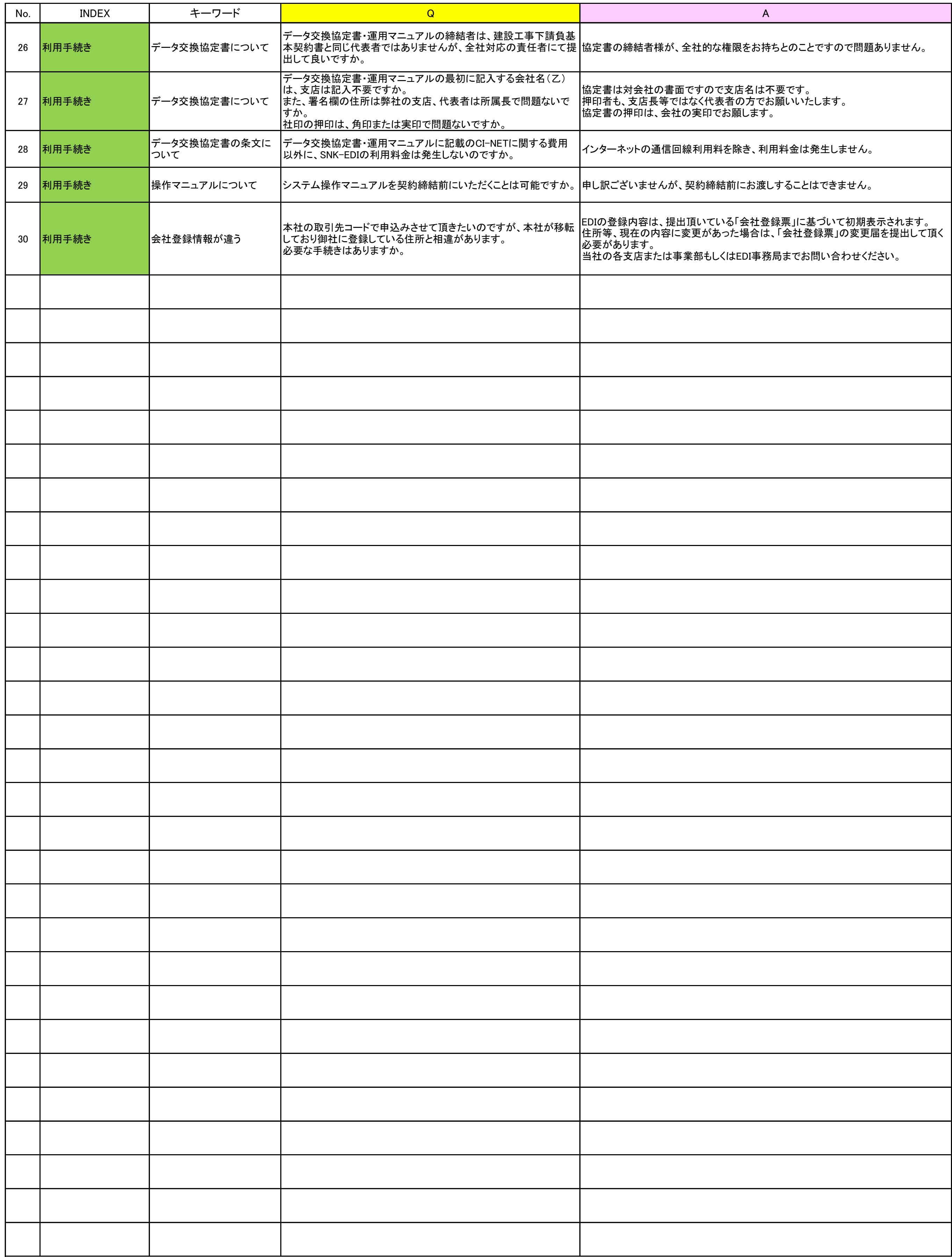